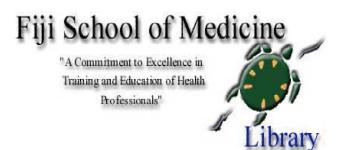

References/Bibliography Vancouver Style Quick Guide

## VANCOUVER REFERENCING STYLE

### NOTE:

- There are many ways of setting out bibliographies and reference lists. The following are examples of one style the Vancouver System. It is commonly used in medical and scientific journals.
- Your bibliography/ reference list should identify an item (e.g. a book, journal article, internet site, cassette or film) in sufficient detail so that others may locate and consult your references.
- Your bibliography/ reference list should appear at the end of your essay/ report with the entries listed numerically and in the same order that they have been cited in the text.
- If you have cited sources from the Internet, these should be in your reference list.
- Punctuation marks and spaces in the reference list and citations are very important. Follow the punctuation and spacing exactly in the examples given.
- The bibliography is a separate list from the reference list and should be arranged alphabetically by author or title (where no author is given) in the Vancouver Style

# → Indicating References in the Text of your Essay

- In the Vancouver Style, citations within the text of your essay/paper are identified by Arabic numbers in round brackets. This applies to references in text, tables and figures. e.g. (2) – this is the style used by the referencing software Endnote.
- The Vancouver System assigns a number to each reference as it is cited. A number must be used even if the author(s) is named in the sentence/text.

**Example:** Smith (10) has argued that....

The original number assigned to the reference is reused each time the reference is cited in the text, regardless of its previous position in the text.

- When multiple references are cited at a given place in the text, use a hyphen to join the first and last numbers that are inclusive. Use commas (without spaces) to separate noninclusive numbers in a multiple citation eg. 2,3,4,5,7,10 is abbreviated to (2-5,7,10) Do not use a hyphen if there are no citation numbers in between that support your statement eg. 1-2
- The placement of citation numbers within text should be carefully considered, for example a particular reference may be relevant to only part of a sentence. As a general rule, reference numbers should be placed outside full stops and commas, inside colons and semicolons.

#### Examples:

There have been efforts to replace mouse inoculation testing with invitro tests, such as enzyme linked immunosorbent assays (57,60) or polymerase chain reaction,(20-22) but these remain experimental. Moir and Jessel maintain "that the sexes are interchangeable."(1)

# → Citing a Book

The essential details required are (in order):

- **1. Name/s** of author/s, editor/s, compiler/s or the institution responsible.
  - > Where there are 6 or less authors you must list **all** authors.
  - Where there are 7 or more authors, only the first 6 are listed and add "et al" (et al means "and others").
  - Put a comma and 1 space between each name. The last author must have a fullstop after their initial(s).

**Format:** surname (1 space) initial/s (<u>no spaces or punctuation between initials</u>) (full-stop <u>OR if further names comma</u>, 1 space)

Example 1.1: Smith AK, Jones BC, editors.

Example 1.2: Smith AK, Jones BC, Bloggs TC, Ashe PT, Fauci AS, Wilson JD et al. Example 1.3: The Cardiac Society of Australia and New Zealand. Example 1.4: When no author is given "Anonymous" or "Anon" is unnecessary. Use the title of the article or book.

2. Title of publication and subtitle if any

- Do not use italics or underlining.
- Only the first word of journal articles or book titles (and words that normally begin with a capital letter) are capitalised.

**Format:** 1: title (full-stop, 1 space)

Example 2.1: Harrison's principles of internal medicine. Example 2.2: Physical pharmacy: physical chemical principles in the pharmaceutical sciences. Example 2.3: Pharmacy in Australia: the national experience

**3. Edition**, if other than first edition.

> Abbreviate the word edition to:- ed. (Do not confuse with editor.)

Format: edition statement (full stop, 1 space)

#### Example 3.1: 3rd ed.

#### 4. Place of publication

- If the publishers are located in more than one city, cite the name of the city that is printed first.
- Write the place name in full.
- If the place name is not well known, add a comma, 1 space and the state or the country for clarification. For places in the USA, add after the place name the 2 letter postal code for the state. This must be in upper case eg. Hartford (CN): (where CN=Connecticut).

Format: place of publication (colon, 1 space)

#### Example 4.1: Hartford (CN): Example 4.2: Texas (NSW): Example 4.3: Kyoto (Japan):

#### 5. Publisher

> The publisher's name should be spelt out in full.

Format: publisher (semi-colon, 1 space)

Example 5.1: Australian Government Publishing Service; Example 5.2: Raven Press; Example 5.3: Williams & Wilkins;

6. Year of publication.

Format: year (full-stop, add 1 space if page numbers follow)

Example 6.1: 1999. Example 6.2: 2000. p. 12-5.

#### 7. Page numbers (if applicable).

- Abbreviate the word page to "p.".
- > NOTE: do not repeat digits unnecessarily abbreviate.

Format: p (full-stop, 1 space) page numbers (full-stop).

Example 7.1: p. 122-9. Example 7.2: p. 1129-57. Example 7.3: p. 333,338,340-5. (when article not on continuous pages)

### → Examples of Citing Books

#### > One to six authors

Getzen TE. Health economics: fundamentals of funds. New York: John Wiley & Sons;1997.

Lodish H, Baltimore D, Berk A, Zipursky SL, Matsudaira P, Darnell J. Molecular cell biology. 3rd ed. New York: Scientific American; 1995.

#### > More than six authors

Give the first six names in full and add "et al". The authors are listed in the order in which they appear on the title page.

Fauci AS, Braunwald E, Isselbacher KJ, Wilson JD, Martin JB, Kasper DL, et al, editors. Harrison's principles of internal medicine. 14th ed. New York: McGraw Hill, Health Professions Division; 1998.

#### > Editor/s

Follow the same methods used with authors but use the word "editor" or "editors" in full after the name/s. The word editor or editors must be in lower case. (Do **NOT** confuse with "ed." used for edition.)

Millares M, editor. Applied drug information: strategies for information management. Vancouver (WA): Applied Therapeutics, Inc.; 1998.

#### Sponsored by institution, corporation or other organisation (including PAMPHLET)

Australian Pharmaceutical Advisory Council. Integrated best practice model for medication management in residential aged care facilities. Canberra: Australian Government Publishing Service; 1997.

# Example of pamphlet (if available include additional information eg place of production, printer):

Pharmaceutical Society of Australia. Medicines and driving [pamphlet]. Pharmaceutical Society of Australia;1998. DR-7.

#### > Package insert (leaflet supplied with medicine):

Lamasil [package insert]. East Hanover (NJ): Sandoz Pharmaceuticals Corp; 1993.

#### Edition (other than first)

Blenkinsopp A, Paxton P. Symptoms in the pharmacy: a guide to the management of common illness. 3rd ed. Oxford: Blackwell Science; 1998.

#### > Chapter or part of a book to which a number of authors have contributed

Porter RJ, Meldrum BS. Antiepileptic drugs. In: Katzung BG, editor. Basic and clinical pharmacology. 6th ed. Norwalk (CN): Appleton and Lange; 1995. p. 361-80.

#### > Dictionary and similar references

Stedman's medical dictionary. 26th ed. Baltimore: Williams & Wilkins; 1995. Apraxia; p. 119-20.

Note: Include the Definition looked up - in this case "Apraxia"

## → Citing a Journal Article

The essential details required are (in order):

1. Name/s of author/s of the article.

See step 1 of "Citing a book" for full details.

#### 2. Title of article.

See step 2 of "Citing a book" for full details.

# Example 2.1: Validation of an immunoassay for measurement of plasma total homocysteine.

#### 3. Title of journal (abbreviated).

- > Abbreviate title according to the style used in PubMed.
- Note: no punctuation marks are used in the abbreviated journal name just spaces.

**Format:** journal title abbreviation (1 space)

#### Example 3.1: Bol Soc Dent Guatem Example 3.2: J Mol Biol

#### 4. Year (and month/day if necessary/available) of publication.

Abbreviate the month to the first 3 letters.

**Format:** year (1 space) month (1space) day (semi-colon, no space) OR year (semi-colon, no space)

#### Example 4.1: 1996 Jun 1;12(5):127-33.

#### 5. Volume number (and issue/part -).

If the journal has continuous page numbering through volume's issues, the month/day and issue information may be omitted.

**Format:** volume number (no space) issue number in brackets (colon, no space) OR volume number (colon, no space)

#### Example 5.1: 1996;12(5):127-33. or 1996;12:127-33

#### 6. Page numbers

NOTE: do not repeat digits unnecessarily

**Format:** page numbers (full-stop)

Example 6.1: 531-540

### → Examples of Citing Journal Articles

**NOTE:** Some journals may have:

- A day, month and year
- > A month and year
- > A season and year eg. Autumn 2001
- > Only a year

Russell FD, Coppell AL, Davenport AP. In vitro enzymatic processing of radiolabelled big ET-1 in human kidney as a food ingredient. Biochem Pharmacol 1998 Mar 1;55(5):697-701.

#### No Author Given

Coffee drinking and cancer of the pancreas [editorial]. BMJ 1981;283:628.

#### Journals in parts

#### Examples:

#### Volume with supplement:

Environ Health Perspect 1994;102 Suppl 1:275-82.

#### Issue with supplement:

Semin Oncol 1996:23(1 Suppl 2):89-97.

#### Volume with part:

Ann Clin Biochem 1995;32(Pt 3):303-6.

#### Issue with part:

N Z Med J 1994;107(986 Pt 1):377-8.

### Issue with no volume:

Clin Orthop 1995;(320):110-4.

#### **No issue or volume:** Curr Opin Gen Surg 1993:325-33.

# → Citing Newspaper Articles

The details may vary depending on the layout of the newspaper.

Format: Author if given (full-stop, 1 space) Title of article (full-stop, 1 space) Name of newspaper (1 space) Date of edition (year Month Day) (semi-colon, no space) Section if applicable (section abbreviated to Sect.) (colon, no space) Page/s (1 space) Column number in round brackets (column abbreviated to col.) (full-

**Page/s** (1 space) **Column number** in round brackets (column abbreviated to col.) (full-stop)

#### Example:

Lee G. Hospitalizations tied to ozone pollution: study estimates 50,000 admissions annually. The Washington Post 1996 Jun 21;Sect. A:3 (col. 5).

### → Citing Internet and Other Electronic resources

- This includes software and Internet sources such as web sites, electronic journals and databases.
- These sources are proliferating and the guidelines for citation are developing and subject to change.
- The following information is based on the recommendations of the National Library of Medicine.
- The basic form of the citations follow the principles listed for print sources (see above).

In the case of sources that may be subject to alteration it is important to acknowledge the **DATE THE INFORMATION WAS CITED.** This is particularly true for web sites that may disappear or permit changes to be made and for CD-ROMS that are updated **during** the year.

#### Journal on the Internet

**NOTE:** Follow the same procedure for citing print journals as for electronic journals regarding date, volume pages and journal title.

Format: Author/s (full-stop after last author, 1 space) Title of article (full-stop, 1 space) Abbreviated title of electronic journal (1 space) [serial online] (1space) Publication year (1 space) month(s) - if available (1 space) [cited year month (abbreviated) day] in square brackets (semi colon, 1 space) Volume number (no space) Issue number if applicable in round brackets (colon) Page numbers or number of screens in square brackets (full-stop, 1 space) Available from (colon, 1 space) URL:URL <u>address</u> <u>underlined</u>

#### Examples:

Morse SS. Factors in the emergence of infectious disease. Emerg Infect Dis [serial online] 1995 Jan-Mar [cited 1999 Dec 25]; 1(1):[24 screens]. Available from:URL:<u>http://www./cdc/gov/ncidoc/EID/eid.htm</u>

Garfinkel PE, Lin E, Goering P. Should amenorrhoea be necessary for the diagnosis of anorexia nervosa? Br J Psych [serial online] 1996 [cited 1999 Aug 17]; 168(4):500-6. Available from: URL:<u>http://biomed.niss.ac.uk</u>

#### WWW Site

# (If the author is not documented, the title becomes the first element of the reference.)

Format: Author (full-stop after last author, 1 space) Title (full-stop, 1 space) [Online] (full stop, 1 space) Publication Year (1 space) [cited year month (abbreviated) day]

(semi colon) **Number of screens in square brackets or pages** (full-stop, 1 space) **Available from** (colon, 1 space) URL: (no space) <u>URL address underlined</u>

- NOTE: The number of screens is NOT necessary. Put a semi colon and 1 space after the cited date if no pages or screen numbers are listed.
- When the date is approximated, indicate that by following the date with a question mark and inserting the statement in square brackets. Eg. [2001?]

#### Examples:

National Organization for Rare Diseases [Online]. 1999 Aug 16 [cited 1999 Aug 21]; Available from: URL:http://www.rarediseases.org/Royal College of General Practitioners.

The primary health care team. [Online]. 1998 [cited] 1999 Aug 22];[10 screens]. Available from:URL:<u>http://ww.rcgp.org.uk/informat/publicat/rcf0021.htm</u>

Zand J. The natural pharmacy: herbal medicine for depression [Online]. [1999?] [cited 2001 Aug 23];[15 screens]. Available from: URL:http://www.healthy.net/asp/templates/Article.asp?PageType=Article&Id=920

#### Web-based Online Databases

Basic Format: Author/editor. (full stop, 1 space) Title (full stop, 1 space) [type of medium = Online] (full stop, 1 space) Publishing details if available. Available from: (1 space) Title and publishing details of the database if available. [cited date] (full stop)

#### Example:

Kirkpatrick GL. Viral infections of the respiratory tract. In: Family Medicine. 5th ed. [Online].1998. Available from: Stat!Ref. Jackson (WY): Teton Data Systems; 2001. [cited 2001 Aug 31].

#### CD-ROM

#### **Basic Format: Follow Book format:**

- add [type of medium] after the title (full stop, 1 space) Note: [type of medium] can be:- [CD ROM], [serial on CD-ROM] or [book on CD]
- > add **Version number** (if available) after type of medium (full stop, 1 space)

#### Example:

Clinical pharmacology 2000 [CD-ROM]. Version 2.01. [cited 2001 Aug 7]; Gainsville (FL): Gold Standard Multimedia; 2001.

# → Example of a Reference List

The following are examples of entries in a bibliography or list of references.

- > A list of references contains details only of those works cited in the text.
- The references are listed in the same numerical order as they appear in the body of the text

1. Getzen TE. Health economics: fundamentals and flow of funds. New York (NY): John Wiley & Sons; 1997.

2. Millares M, editor. Applied drug information: strategies for information management. Vancouver,WA: Applied Therapeutics, Inc.; 1998.

3. Australian Government Publishing Service. Style manual for authors, editors and printers. 5th ed. Canberra: Australian Government Publishing Service; 1994.

4. Australian Pharmaceutical Advisory Council. Integrated best practice model for medication management in residential aged care facilities. Canberra: Australian Government Publishing Service; 1997.

5. Bennett GL, Horuk R. Iodination of chemokines for use in receptor binding analysis. In: Horuk R, editor. Chemokine receptors. New York (NY): Academic Press; 1997. p. 134-48. (Methods in enzymology; vol 288).

6. Coffee drinking and cancer of the pancreas [editorial]. BMJ 1981;283:628.

7. Morse SS. Factors in the emergence of infectious disease. Emerg Infect Dis [serial online] 1995 Jan-Mar [cited 1996 Jue 5]; 1(1):[24 screens]. Available from: URL:<u>http://www.cdc.gov/ncidoc/EID/eid.htm</u>

8. Iyer V. Farquhar C. Jepson R. The effectiveness of oral contraceptive pills versus placebo or any other medical treatment for menorrhagia. (Cochrane Review) In: The Cochrane Library, Issue 4, Oxford: Update Software; 1998.

9. Standard 6: Preparation of cytoxic drug products. In: Australian pharmaceutical formulary and handbook. 17th ed. Parkville ,Vic: Pharmaceutical Society of Australia. 2000. p. 101-8.

10. Ampicillin. In: Australian medicines handbook 2000. Adelaide (SA): Australian Medicines Handbook. 2000. p. 5-35-6.0

**NEED HELP?** Email the FSM Librarian. In your email include your **Full Name**, your **Student Number**, the **Course** you are studying and your **Enquiry**.